## **Revision History**

| Date       | Version    | Revision                                                      |
|------------|------------|---------------------------------------------------------------|
| 11/06/2024 | 1.1.1.33R1 | 1. PRBS supports programmable polynomial                      |
|            |            | 2. Digital channel supports burst mode                        |
|            |            | 3. Added support for 5GNR, LTE_FDD, LTE_TDD,                  |
|            |            | 802.11.AX, 802.11.BE protocol waveform playback               |
|            |            | 4. Solved the problem that the time base calibration DAC      |
|            |            | code sometimes cannot be saved                                |
| 04/08/2024 | 1.1.1.32R3 | 1. Support the waveform playback generated by SigIQPro;       |
|            |            | 2. The maximum number of burst cycles up to 10^13;            |
|            |            | 3. Solve the problem of output error when the length of first |
|            |            | waveform in sequence is greater than 30M points.              |
|            |            | 4. Solve the problem of output error when the frequency is    |
|            |            | greater than 500MHz in sweep mode;                            |
| 09/14/2023 | 1.1.1.31   | 1. Support frequency hopping function                         |
|            |            | 2. Built in EasyWaveX supports multi pulse function           |
|            |            | 3. Add the function of erasing user waveform files with one   |
|            |            | click                                                         |
|            |            | 4. Solve the problem of system unresponsiveness when          |
|            |            | loading incorrect IQ waveform files                           |
|            |            | 5. Solve the problem of occasional loss of locking when       |
|            |            | using OCXO                                                    |
|            |            | 6. Solve the problem of loading network disk waveform         |
|            |            | files getting stuck                                           |
|            |            | 7. Fixed the bug of false alarms for overvoltage              |
| 01/31/2023 | 1.1.1.29R8 | 1. Fix the bug of pulse output error under specific           |
|            |            | configuration                                                 |
|            |            | 2. Support amplitude sweep function                           |
|            |            | 3. Support the adjustment of channel skew                     |
|            |            | 4. Support multi-file operation in the file manager           |
|            |            | 5. The digital channel does not support sequence output       |
|            |            | 6. Optimize the storage strategy of waveform data in          |
|            |            | sequence playback                                             |
|            |            | 7. Support the playback of bin files exported by the          |
|            |            | oscilloscope containing multiple frames                       |
|            |            | 8. The PRBS rate up to 625Mbps                                |
|            |            | 9. Fix the bug of abnormal signal output during waveform      |
|            |            | switching                                                     |
| 04/21/2022 | 1.1.1.24R3 | The first release                                             |

| Source Version | <b>Object Version</b> | Compatibility |
|----------------|-----------------------|---------------|
| 1.1.1.32R3     | 1.1.1.33R1            | Tested.       |
| 1.1.1.31       | 1.1.1.32R3            | Tested.       |
| 1.1.1.29R8     | 1.1.1.31              | Tested.       |
| 1.1.1.24R3     | 1.1.1.29R8            | Tested.       |

## **Compatibility between Versions**

## **Update Instructions**

WARNING: DO NOT shut off the instrument until the update is completed.

1. Copy the update file (\*.ads) to a FLASH type U-disk, and then connect the U-disk to the USB host port of the instrument.

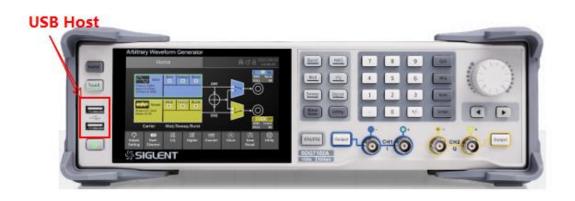

2. Press the Utility key on the front panel, and then softkey "Update", to enter the interface of the file browser.

| File Manager Window           |                           |          |               |        |  |  |  |
|-------------------------------|---------------------------|----------|---------------|--------|--|--|--|
| $< \rightarrow \land$         | U-disk0                   |          | *.ADS         | $\sim$ |  |  |  |
| Dir Path                      | Name                      | Size     | Date Modifled |        |  |  |  |
| ▶ Local                       | System Volume Information |          | 2023.02.04    |        |  |  |  |
| net_storage                   | SDG7000A_1.1.1.29R8.ADS   | 82.06 MB | 2023.02.08    |        |  |  |  |
| ▶ U-disk0                     |                           |          |               |        |  |  |  |
|                               |                           |          |               |        |  |  |  |
|                               |                           |          |               |        |  |  |  |
|                               |                           |          |               |        |  |  |  |
| 2 items (Free space: 7.17 GB) |                           |          |               |        |  |  |  |

3. Select the correct ads file in the file manager and select start the upgrade. After the updating is finished, the generator will restart automatically.

**SIGLENT**鼎阳

4. After restarting, press the Utility key on the front panel, and then softkey "System Info", to confirm whether the version upgrade is successful.

|   | System Info       | ☆ 品 ⑦ 台 <sup>2023/02/08</sup> 13:00:55 |
|---|-------------------|----------------------------------------|
|   | Startup Times:    | 132                                    |
|   | Software Version: | 1.1.1.29R8                             |
|   | Hardware Version: | 01-00-FF-12-FF                         |
|   | Product Type:     | SDG7102A                               |
|   | Serial Number:    | SDG7ABAQ5R0010                         |
|   | OS Version:       | 06.03.22.08                            |
| 5 | FPGA Version:     | 11-20230113                            |

WARNING: DO NOT shut off the instrument until the update is completed.